# **maestro\*** gestion de documents

## **Le stockage et la gestion efficace des documents.**

Le module Gestion de documents permet de stocker et de gérer des documents dans **maestro\***, les rendant facilement accessibles aux utilisateurs de **maestro\*** et de **maestro\***MOBILE.

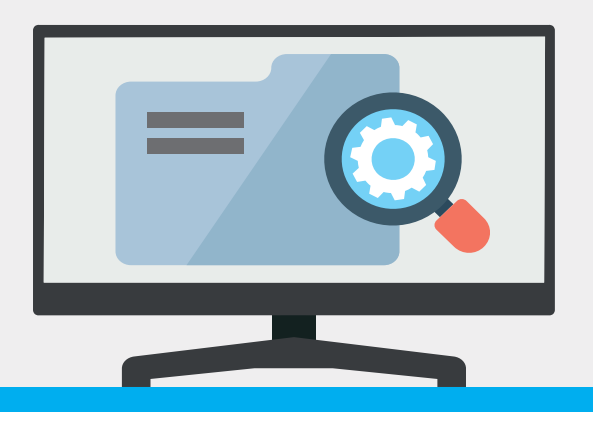

### **Caractéristiques**

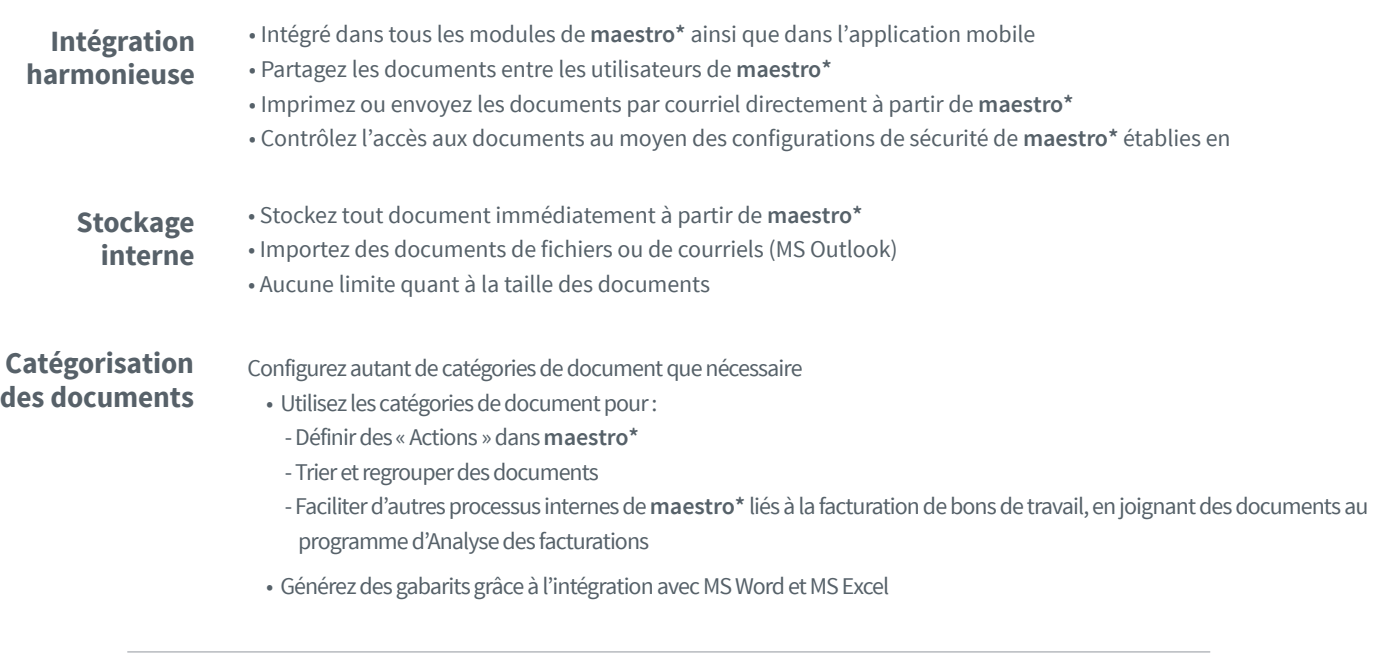

#### **Types de fichiers acceptés**

**■** Analysez les documents se trouvant sur un serveur par l'intermédiaire d'un visualiseur intégré lorsque l'application associée au type de fichier est installée

#### **Historique des documents**

■ Profitez de la fonction d'historique des documents pour suivre toute modification faite à un fichier dès qu'il est ajouté à **maestro\***

## **Engagé** dans votre réussite